# **CONDIZIONI GENERALI DI ACCESSO E DI UTILIZZO PER GLI UTENTI DEL SITO WEB E DELLE APPLICAZIONI**

# **INDICE DEI CONTENUTI:**

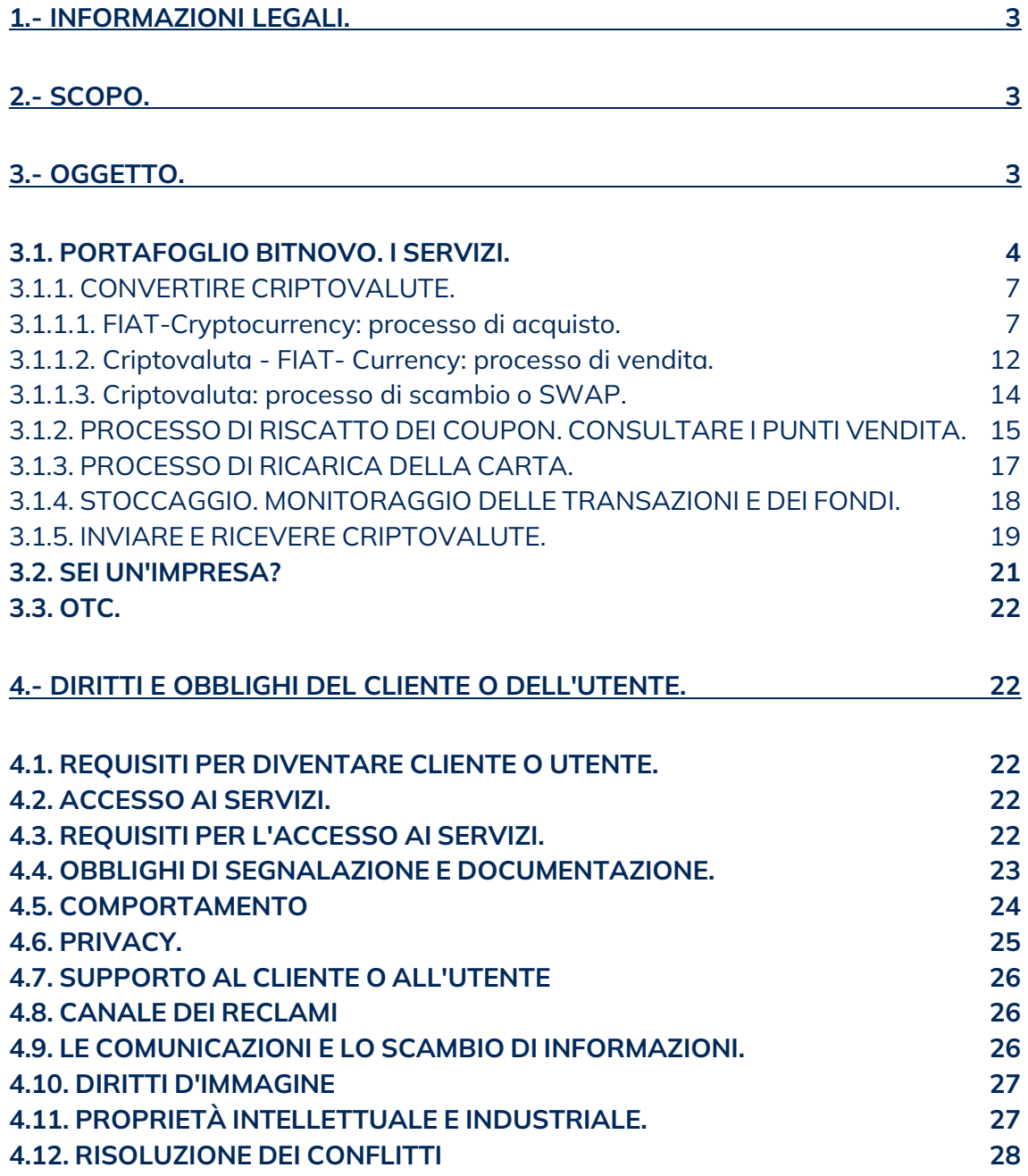

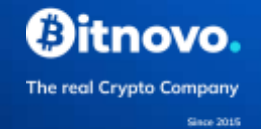

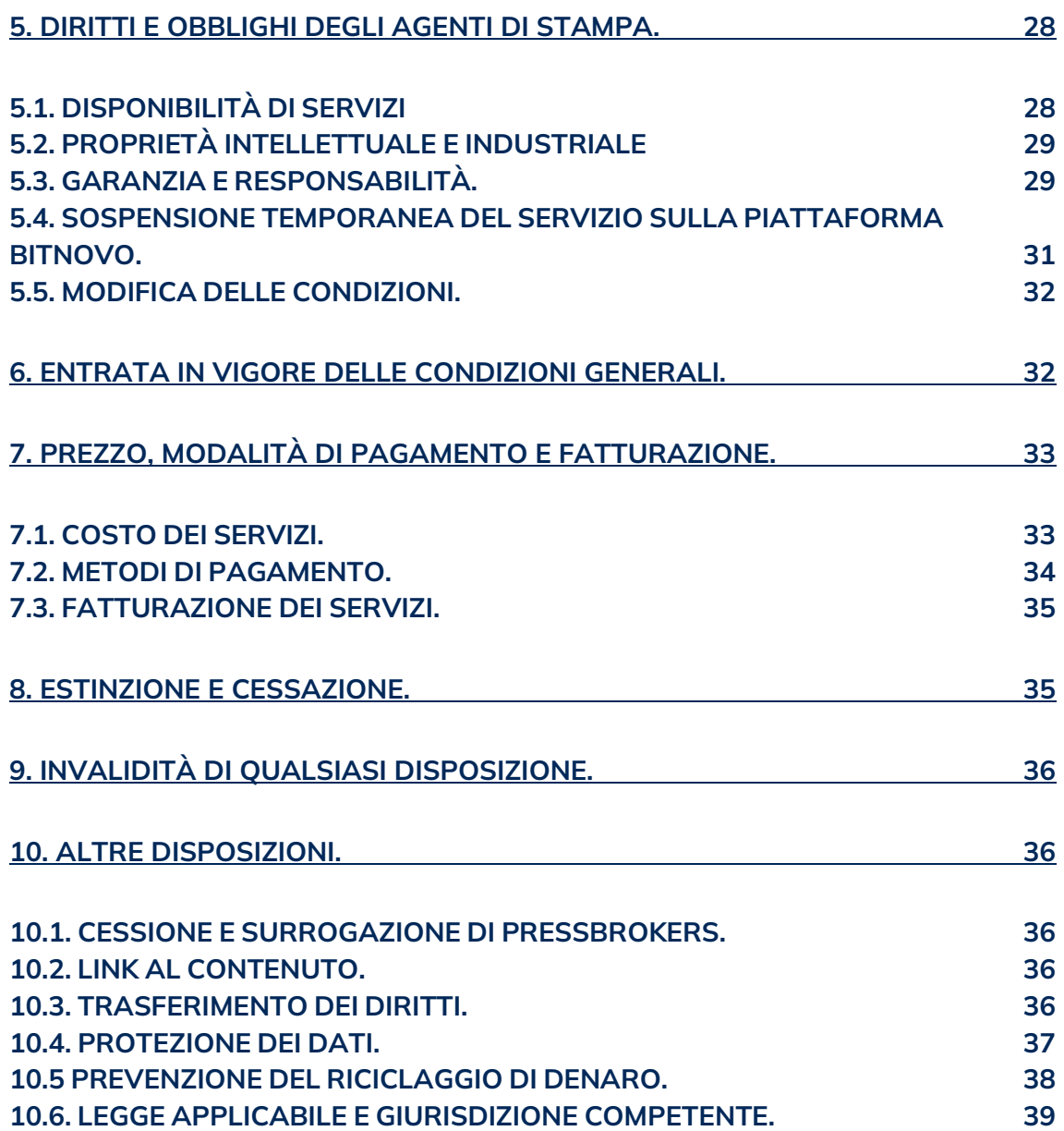

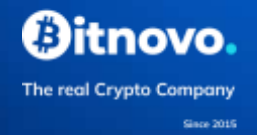

# <span id="page-2-0"></span>**1.- INFORMAZIONI LEGALI.**

**Nome dell'azienda:** PRESSBROKERS, S.L., in seguito PRESSBROKERS

**Nome commerciale:** BITNOVO®.

BITNOVO® è un marchio di proprietà di PRESSBROKERS registrato in Spagna con il numero M3658597.

**Indirizzo:** Isla de Sardinia 1, Bajo, 46023, Valencia

**CIF:** B-98346646

**Registrazione:** Registro delle Imprese di Valencia, Volume 9.334, Folio 18, Iscrizione 1, Pagina V-143.975 Telefono: +34 960 661 265

**E-mail:** info@bitnovo.com

# <span id="page-2-1"></span>**2.- SCOPO.**

Lo scopo di questo documento è quello di stabilire le condizioni di accesso e di utilizzo della Piattaforma BITNOVO® in funzione dei diversi servizi che offre.

# <span id="page-2-2"></span>**3.- OGGETTO.**

L'oggetto del presente contratto è la fornitura dei servizi offerti da PRESSBROKERS, attraverso la Piattaforma BITNOVO® (di seguito la Piattaforma).

Con qualsiasi dispositivo dotato di connessione internet, il Cliente o l'Utente può accedere alla Piattaforma tramite:

- il **sito web** [www.bitnovo.com,](http://www.bitnovo.com/)
- **l'applicazione BITNOVO** (disponibile gratuitamente per IOS e Android su App Store e Google Play rispettivamente).
- RAMPA ON/OFF BITNOVO "**BITNOVO RAMP**" integrata in piattaforme di terze parti. Bitnovo Ramp è un widget installabile su siti web di terze parti (di seguito gli integratori) che permette ai visitatori di tali siti di accedere alla Piattaforma BITNOVO® attraverso il reindirizzamento al suo ambiente web.

Indipendentemente dal metodo di accesso alla Piattaforma, PRESSBROKERS sarà, in ogni caso, responsabile della corretta erogazione dei servizi attraverso di essa.

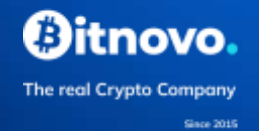

A tal proposito, è importante sottolineare che gli integratori non partecipano in alcun modo alla prestazione dei servizi forniti da PRESSBROKERS, che sono regolati da queste Condizioni Generali di Uso.

Il cliente o l'utente si impegna a utilizzare la piattaforma in modo responsabile, esonerando PRESSBROKERS da qualsiasi responsabilità derivante da un uso inappropriato, errato o illegale della piattaforma web o dell'applicazione.

## <span id="page-3-0"></span>**3.1. PORTAFOGLIO BITNOVO. I SERVIZI.**

Attraverso l'applicazione BITNOVO®, PRESSBROKERS mette a disposizione del cliente o dell'utente un portafoglio o un borsellino elettronico dal quale effettuare tutte le operazioni descritte di seguito (i Servizi). Il cliente o l'utente può creare questo portafoglio o ripristinare un portafoglio esistente.

## - **Creazione di portafogli:**

Per creare il portafoglio, il cliente o l'utente deve selezionare questa opzione e creare un PIN. La piattaforma fornirà loro le 12 parole del loro seme di sicurezza, che dovranno scrivere e tenere al sicuro.

Il cliente o l'utente può attivare l'identificazione biometrica tramite impronta digitale.

## - **Restauro del portafoglio:**

Per ripristinare il portafoglio, il cliente o l'utente deve selezionare questa opzione, inserire le 12 parole di sicurezza e creare un PIN.

Il cliente o l'utente può attivare l'identificazione biometrica tramite impronta digitale. Identificazione Face ID disponibile per iOS.

## - **Valute supportate:**

## • Criptovaluta:

BITNOVO® WALLET supporta le principali criptovalute sul mercato. BITNOVO® sta lavorando per supportare un numero crescente di criptovalute e per fornire loro tutte le funzionalità.

La piattaforma utilizzerà di default il BITNOVO® WALLET, anche se l'utente o il cliente può indicare, nelle transazioni che effettua, che desidera utilizzare un portafoglio esterno. Allo stesso modo, sarà anche richiesto di farlo quando la transazione include criptovalute non supportate.

In questi casi, l'utente o il cliente indicherà un portafoglio esterno inserendo l'indirizzo di tale portafoglio o scansionando il codice QR. In ogni caso, il cliente o l'utente deve dichiarare che il portafoglio indicato è proprio e non appartiene a terzi, spuntando la casella prevista a questo scopo.

- Valuta fiduciaria a corso legale o FIAT:
- ➢ Per quanto riguarda la valuta fiat o FIAT, l'unica valuta accettata è l'**euro** (€).

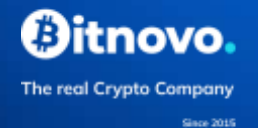

- ➢ Gli utenti o i clienti possono, tramite bonifico bancario, apportare fondi a WALLET EURO, che possono conservare per acquistare criptovalute in qualsiasi momento.
- ➢ Gli utenti o i clienti saranno in grado di ricevere e conservare l'importo in euro delle vendite di criptovalute che fanno.
- ➢ Gli utenti o i clienti possono ritirare i fondi immagazzinati in qualsiasi momento tramite bonifico bancario all'IBAN della Single Euro Payments Area (SEPA). In questo caso, verranno richiesti l'importo e i dettagli del conto bancario, che deve essere posseduto dall'utente o cliente identificato.
- ➢ I prelievi inferiori a 300€ comportano una commissione di 1€ che verrà dedotta dall'importo totale da trasferire.
- ➢ Il WALLET EURO non è disponibile per la vendita delle cosiddette criptovalute privacy (Monero, Dash e Zcash).

È importante notare che:

- 1. BITNOVO® non crea il portafoglio, fornisce solo l'applicazione per la sua creazione o ripristino da parte del cliente o utente.
- 2. BITNOVO® non avrà mai accesso al portafoglio. Solo l'utente, con le sue chiavi private, vi avrà accesso.
- 3. La criptovaluta è nel BLOCKCHAIN, non nel portafoglio.
- 4. I fondi conferiti a WALLET EURO sono garantiti da [Openpayd,](https://www.openpayd.com/uk) un'entità autorizzata dalla Malta Financial Services Authority (MFSA) ai sensi del capitolo 376 del Financial Institutions Act come istituzione finanziaria autorizzata ad emettere moneta elettronica e ad avviare servizi di pagamento, che è responsabile della fornitura del servizio in collaborazione con BITNOVO®.

Openpayd Financial Services Malta Limited Numero azienda C75580 Indirizzo registrato al Livello -3, 137 Spinola Road, St. Julians STJ 3011,

## Malta

- 5. Quando l'utente o il cliente ordina transazioni dal WALLET EURO, autorizza espressamente BITNOVO® ad eseguirle attraverso questo istituto finanziario autorizzato.
- 6. Sia BITNOVO® che Openpayd effettueranno tutte le misure di due diligence per prevenire la frode, il riciclaggio di denaro e il finanziamento del terrorismo.
- 7. Il WALLET EURO non è un conto di deposito o investimento, quindi la moneta elettronica immagazzinata non genererà interessi o remunerazione.

Il cliente o l'utente è responsabile di:

1. Due diligenze nella gestione del vostro portafoglio.

2. Memorizza le parole di sicurezza per recuperare il portafoglio, oltre a creare copie di backup del portafoglio.

The real Crypto Company

3. Custodia dei tuoi fondi e delle transazioni effettuate, verificate e autorizzate dal tuo portafoglio.

## **Servizi:**

BITNOVO WALLET permetterà al cliente o all'utente di avere i propri fondi sotto controllo, essendo l'unico custode delle proprie chiavi di accesso private, e di usufruire dei seguenti servizi:

- 1. Convertire criptovalute:
	- Valuta FIAT Criptovaluta Processo di acquisto.
	- Criptovaluta valuta FIAT Processo di vendita.
	- Processo di scambio criptovaluta-criptovaluta o SWAP.
- 2. Riscattare i buoni in criptovaluta e consultare i punti vendita.
- 3. Ricarica della carta.
- 4. Memorizza e traccia le tue transazioni e i tuoi fondi.
- 5. Inviare e ricevere criptovalute.

Prima di richiedere qualsiasi servizio, il cliente o l'utente che accede per la prima volta alla PIATTAFORMA BITNOVO® o che desidera utilizzare per la prima volta i suoi servizi, deve registrarsi. Per ragioni di sicurezza, sia l'indirizzo e-mail che il numero di telefono indicati nel modulo saranno verificati.

Il processo di **REGISTRAZIONE** si svolge in due fasi:

## **PASSO 1: VERIFICA DELL'E-MAIL**.

Il cliente o l'utente indicherà un indirizzo di posta elettronica per registrarsi e riceverà un codice che dovrà essere inserito nel posto previsto a tale scopo nel modulo di registrazione per poter continuare il processo.

## **PASSO 2: VERIFICA TELEFONICA.**

Il cliente o l'utente indicherà un numero di telefono per completare la sua registrazione. Come nel passo precedente, il cliente o l'utente riceverà un codice che deve essere inserito nel posto previsto.

Una volta che hai completato i passi precedenti, tutto quello che devi fare è inserire il tuo nome utente (l'e-mail verificata nel passo 1) e creare una password valida per **accedere al** tuo account utente.

Se, invece, il cliente o l'utente è già registrato e verificato, dovrà solo accedere al suo account identificandosi con il suo nome utente (e-mail) e la sua password, dove potrà visualizzare i suoi prodotti ed effettuare operazioni.

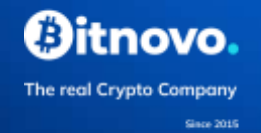

## <span id="page-6-0"></span>**3.1.1. CONVERTIRE CRIPTOVALUTE.**

#### <span id="page-6-1"></span>*3.1.1. 1. FIAT-Cryptocurrency: processo di acquisto.*

PRESSBROKERS fornisce un servizio di acquisto e vendita di criptovalute attraverso vari mezzi di pagamento (tutti i riferimenti alle criptovalute si riferiscono a quelle che sono abilitate all'acquisto o alla vendita in un dato momento. Si raccomanda all'utente o al cliente di controllare l'elenco delle criptovalute disponibili quando accede alla Piattaforma). Per farlo, il cliente effettua un acquisto di criptovalute da PRESSBROKERS, per l'importo in euro che desidera (VEDI LIVELLI). Per la fornitura del servizio, PRESSBROKERS stabilisce un prezzo medio della criptovaluta, con un margine di profitto (Commissione BITNOVO®). I prezzi varieranno a seconda della domanda e dell'offerta di valute virtuali nei principali mercati di riferimento. Il Cliente o l'Utente deve tener conto che, a questo prezzo si aggiungeranno i costi della transazione "mining fees", per la convalida della transazione sulla rete, che sono completamente estranei al servizio fornito dalla Piattaforma (Network Commission).

PRESSBROKERS non svolge alcuna attività finanziaria e il suo oggetto è limitato alla fornitura di un servizio di acquisto e vendita di valute virtuali crittografiche attraverso vari mezzi di pagamento.

Prima e indipendentemente dall'importo della transazione, come misura di due diligence derivante dal rispetto della normativa vigente in materia di prevenzione del riciclaggio di denaro e del finanziamento del terrorismo [\(Legge 10/2010 del 28](https://www.boe.es/buscar/pdf/2010/BOE-A-2010-6737-consolidado.pdf)  [ottobre sulla prevenzione del riciclaggio di denaro e del finanziamento del](https://www.boe.es/buscar/pdf/2010/BOE-A-2010-6737-consolidado.pdf)  [terrorismo\),](https://www.boe.es/buscar/pdf/2010/BOE-A-2010-6737-consolidado.pdf) nonché delle politiche antifrode attuate da PRESSBROKERS, sarà necessario completare il primo livello di verifica come indicato di seguito:

## **LIVELLO BASE DEL KYC: VERIFICA DELL'IDENTITÀ.**

Si svolge in **tre fasi**.

- **1: Al** cliente verrà chiesto di barrare la casella a seconda che sia un cliente che agisce per conto proprio o, al contrario, che agisce in nome e per conto di un'entità. Una volta fatto questo, deve indicare i propri dati fiscali, così come quelli della società, a seconda dei casi, nel modulo mostrato.
- **2:** Si chiede al cliente o all'utente di fornire un documento d'identità valido. Fronte e retro, con le specifiche indicate.
- 3: Si chiede al cliente di scattarsi un selfie. Breve video, da realizzare seguendo le indicazioni della piattaforma.

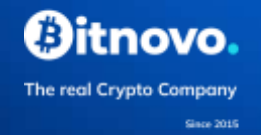

PRESSBROKERS ha esternalizzato il processo di verifica e convalida dei suddetti dati, in virtù del contratto che ha firmato con la seguente entità

#### **[Somma e sostanza Ltd \(Regno Unito\)](https://sumsub.com/)**

Numero di registrazione della protezione dei dati: ZA222205. Numero di registrazione della società: 09688671. Indirizzo: 30 St. Mary Axe, Londra, Inghilterra, EC3A 8BF.

I dati identificativi delle persone fisiche, così come le fotografie inviate, saranno condivisi con detta entità, per le finalità indicate, la quale, come entità incaricata di realizzare la convalida e la verifica dei dati forniti, emetterà un rapporto di convalida dell'identificazione o, al contrario, di rifiuto della stessa.

Per ulteriori informazioni:

[Informativa sulla privacy di Sumsub](https://sumsub.com/privacy-notice/) 

[Informativa sulla privacy di Bitnovo](http://www.bitnovo.com/politica-privacidad)

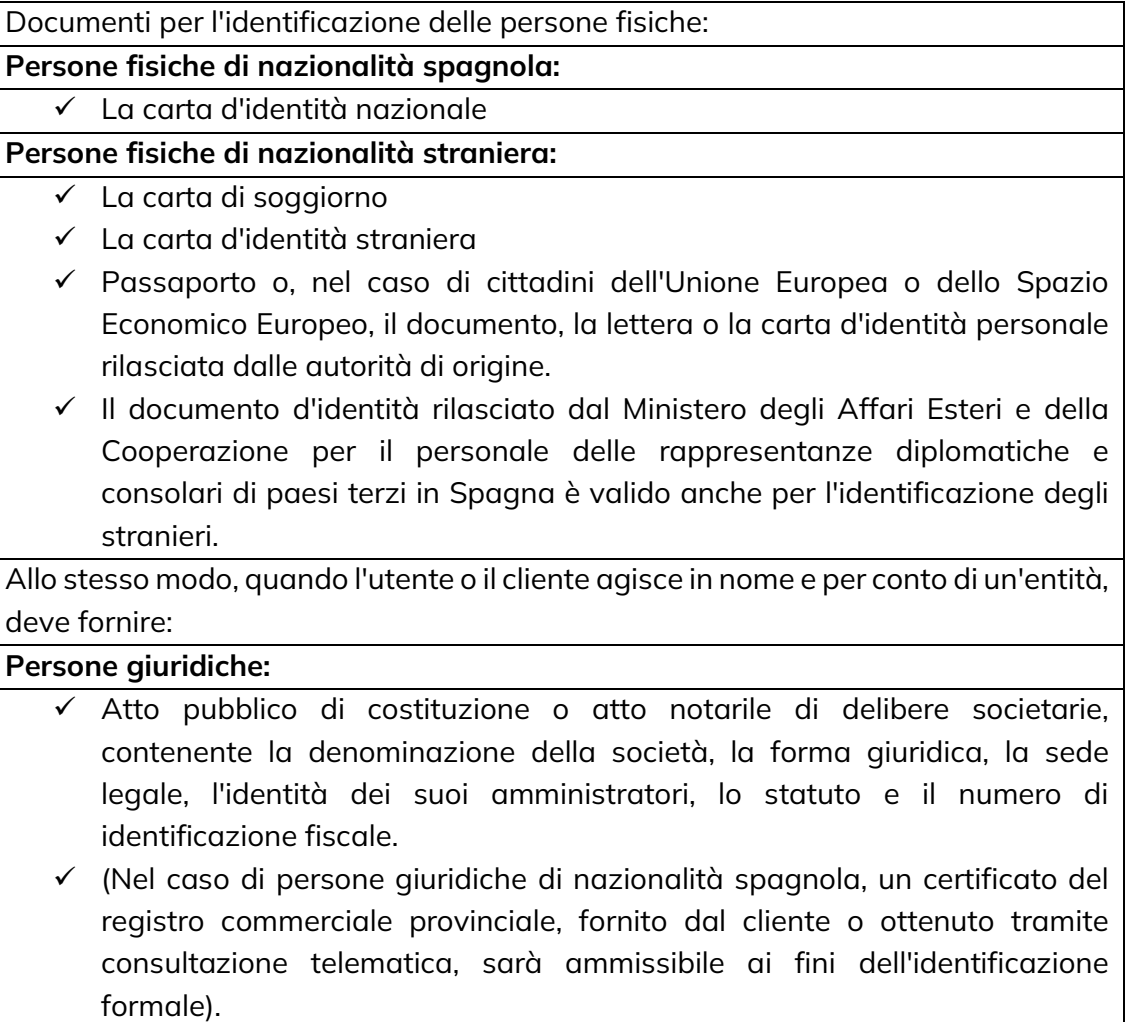

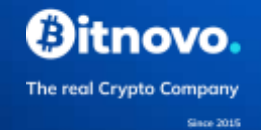

#### **In caso di rappresentanza legale o volontaria:**

- ✓ Procura delle persone che agiscono per loro conto, così come i documenti di identificazione del rappresentante e della persona o entità rappresentata.
- $\checkmark$  (È ammissibile la verifica mediante un certificato del registro provinciale del commercio, fornito dal cliente, o ottenuto mediante consultazione telematica).

#### **Nelle entità senza personalità giuridica:**

Esercitano un'attività imprenditoriale:

- ✓ I documenti che provano l'identità di tutti i partecipanti sono forniti.
- Non sono impegnati in attività commerciali:
	- ✓ Viene fornito un documento di identificazione della persona che agisce per conto dell'entità.

## **LIVELLO INTERMEDIO KYC: TEST DI RESIDENZA.**

Come continuazione delle misure di Know Your Customer (KYC), derivate dai suddetti obblighi di diligenza, per poter effettuare operazioni di acquisto per importi compresi tra 5.000 e 15.000 euro (sia che si tratti di un singolo acquisto o di acquisti successivi che in un breve periodo di tempo equivalgono o superano tale importo), i clienti devono prima fornire una documentazione che accrediti la loro residenza.

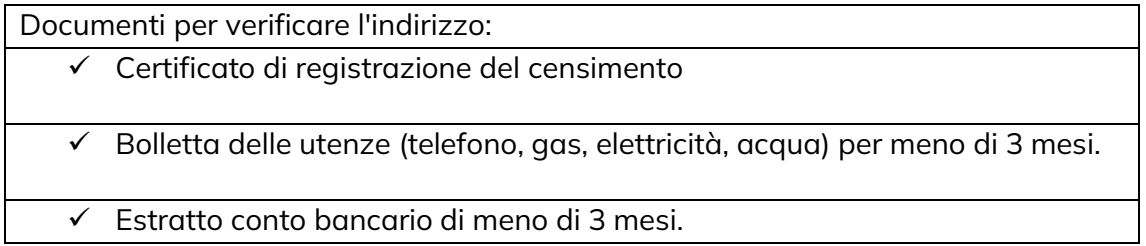

Questo elenco è semplicemente enunciativo e non limitativo.

#### **KYC DI LIVELLO AVANZATO: ORIGINE DEI FONDI.**

PRESSBROKERS monitorerà costantemente il rapporto instaurato con il cliente o l'utente, analizzando e rivedendo le operazioni effettuate nel corso del rapporto. A questo proposito, e in conformità con la normativa vigente in materia di prevenzione del riciclaggio di denaro e del finanziamento del terrorismo, nonché con le politiche antifrode di PRESSBROKERS, al cliente verrà chiesto di accreditare l'origine dei fondi utilizzati per l'acquisto di criptovalute, nonché informazioni sulla natura dell'attività professionale o commerciale svolta.

Documenti di supporto (tra gli altri):

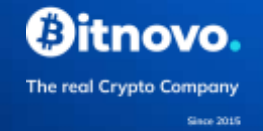

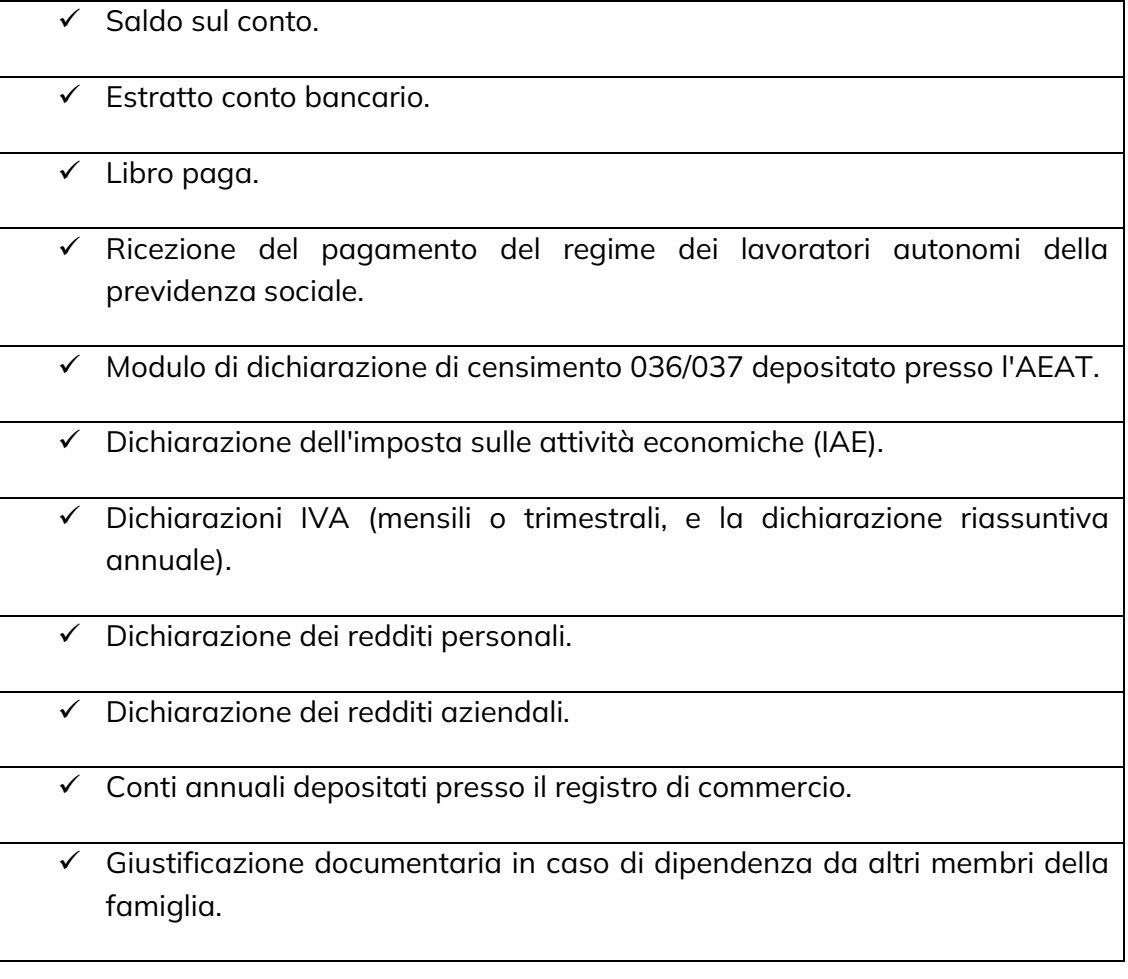

Tale richiesta deve in ogni caso essere fatta per accedere al livello avanzato di verifica (transazioni di acquisto superiori a 15.000 euro).

## **LIVELLI BASE, INTERMEDIO E AVANZATO KYC: PROVA DI PAGAMENTO.**

Come misura preventiva applicabile a tutti i livelli sopra descritti, PRESSBROKERS richiederà che il cliente o l'utente accrediti il mezzo di pagamento utilizzato nella transazione di acquisto nei seguenti casi:

- **Fotografia della carta utilizzata,** mostrando le ultime 4 cifre, così come il titolare della carta, quando la transazione di acquisto è uguale o superiore a 1.200 euro.
- **Fotografia della carta utilizzata,** mostrando le ultime 4 cifre, così come il titolare della carta, quando nelle transazioni di acquisto accumulate, a causa di queste che sono state fatte in un breve periodo di tempo, l'importo è uguale o superiore a 3000 euro.

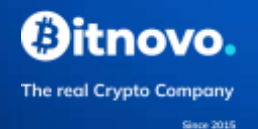

▪ **Prova del trasferimento** effettuato, nel caso in cui PRESSBROKERS non possa vedere il nome dell'intestatario, o se lo vede, non corrisponde al cliente verificato. Indipendentemente dall'importo della transazione di acquisto.

**Nota importante:** in conformità con la Legge sulla Prevenzione del Riciclaggio e del Finanziamento del Terrorismo, BITNOVO® potrà richiedere ai clienti o agli utenti la documentazione di cui sopra, indipendentemente dai parametri indicati, o qualsiasi altra documentazione aggiuntiva ritenuta opportuna ai fini dell'adempimento degli obblighi stabiliti nella suddetta legge.

I clienti o gli utenti non potranno effettuare transazioni finché non completeranno i livelli di verifica descritti o si rifiuteranno di fornire i dati richiesti, nel qual caso BITNOVO® potrà interrompere unilateralmente la fornitura dei servizi.

E, d'altra parte, una volta che sono stati completati in modo soddisfacente, potrete avviare l'ordine di acquisto, che sarà effettuato come segue:

## 1.- SELEZIONE:

Il cliente o l'utente sceglie la criptovaluta che desidera acquistare dal menu a discesa, così come l'importo in euro. Automaticamente, la piattaforma offrirà all'utente l'importo espresso nella criptovaluta scelta che può acquistare secondo il prezzo medio stabilito in Bitnovo®. Se il cliente o l'utente è soddisfatto della conversione, deve accettare e continuare con il processo di acquisto.

## 2.- DATI:

Per effettuare l'acquisto, l'utente deve fornire le seguenti informazioni:

- Scegliete un mezzo di pagamento tra i seguenti:
	- Carta.
	- Portafoglio in euro.
	- Bonifico bancario (solo per le monete di privacy).
- Indirizzo del borsellino elettronico o del *portafoglio* dove ricevere la criptovaluta acquistata.
	- BITNOVO® utilizzerà il Portafoglio BITNOVO® per impostazione predefinita.
	- I clienti o gli utenti potranno utilizzare un portafoglio esterno, se lo indicano nel luogo abilitato. Al cliente verrà chiesto di indicare un portafoglio inserendo il codice o scansionando il QR. Devono dichiarare che il portafoglio indicato è il loro e non quello di una terza persona, spuntando la casella corrispondente.

#### 3.- RIASSUNTO DELL'OPERAZIONE:

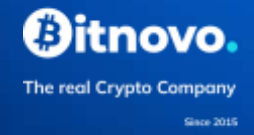

Al cliente verrà mostrato un riepilogo della transazione di acquisto, indicando:

- L'importo totale in euro da pagare.
- Commissione BITNOVO®.
- Commissione di rete.
- Metodo di pagamento.
- Portafoglio.
- L'importo che riceverai della criptovaluta scelta.

#### PAGAMENTO:

Una volta che il cliente ha accettato i dettagli della transazione, inizia il processo di pagamento.

Portafoglio Euro. - Non verranno richiesti dati aggiuntivi.

Carta. - al cliente verrà chiesto di fornire le seguenti informazioni:

- Proprietà della carta.
- Numero di carta.
- Durata di conservazione (mese/anno)
- CVV/CVC
- Paga.

Trasferimento. - Il cliente riceverà le informazioni necessarie per effettuare correttamente il trasferimento:

- Concetto
- IBAN
- Banca
- SWIFT/BIC
- Importo
- Beneficiario: BITNOVO

Una volta che il pagamento è stato verificato, la transazione di acquisto sarà elaborata e il cliente riceverà la quantità di criptovaluta acquistata all'indirizzo del *portafoglio* indicato.

## <span id="page-11-0"></span>*3.1.1.2. Criptovaluta - FIAT- Valuta: Processo di vendita.*

I clienti o gli utenti possono vendere criptovalute a PRESSBROKERS.

Per farlo, come nel caso precedente, il cliente deve registrarsi o accedere al proprio account utente e completare il primo livello di verifica - BASIC LEVEL KYC: IDENTITY VERIFICATION - come descritto sopra.

Una volta che la verifica dell'identità è stata completata con successo, il cliente o l'utente sarà in grado di avviare il suo ordine di vendita, che sarà effettuato come segue:

tnovo

The real Crypto Company

## 1.- SELEZIONE:

Il cliente o l'utente sceglierà la criptovaluta che desidera vendere dal menu a discesa, così come l'importo in euro. La piattaforma offrirà automaticamente all'utente l'importo espresso nella criptovaluta scelta che dovrà essere venduto secondo il prezzo medio stabilito in Bitnovo®, a seconda della domanda e dell'offerta di criptovalute nei principali mercati di riferimento, con un margine di profitto. Il cliente o l'utente deve tenere presente che i costi di transazione ("mining fees") per la convalida della transazione sulla rete, che sono completamente estranei al servizio fornito dalla piattaforma BITNOVO®, saranno aggiunti a questo prezzo. Se il cliente o l'utente è soddisfatto della conversione, deve accettare e continuare con il processo di vendita.

## 2.- DATI:

Dove ricevere l'importo in euro della criptovaluta che l'utente o cliente desidera vendere:

- Portafoglio in euro.
- Trasferimento bancario per la vendita di criptovalute note come criptovalute privacy. In questo caso, si chiederà al cliente o utente di indicare il conto bancario (IBAN) dove desidera ricevere l'importo in euro della sua vendita.

## 3.- RIASSUNTO DELL'OPERAZIONE:

Al cliente verrà mostrato un riepilogo della transazione di acquisto, indicando:

- Destinazione dell'importo della transazione: euro del portafoglio o numero di conto (IBAN).
- L'importo della criptovaluta scelta da pagare.
- L'importo totale che riceverai in euro.
- Commissione BITNOVO

## INVIO DELLA CRIPTOMONNEY e PAGAMENTO:

Una volta che il cliente ha accettato i dettagli della transazione, i dettagli saranno indicati in modo che il cliente possa procedere a inviare la criptovaluta che desidera vendere:

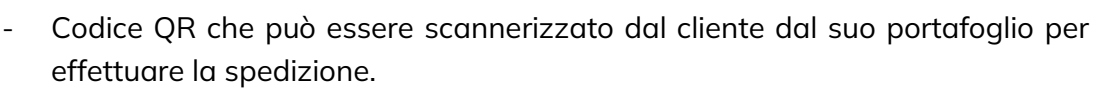

The real Crypto Company

- Quantità da spedire.
- Indirizzo postale elettronico.
- Tempo disponibile per eseguire l'operazione. Una volta scaduti, i codici scadranno e non potranno essere utilizzati.

Una volta verificata la ricezione della criptovaluta, il cliente o l'utente riceverà una notifica e l'importo della vendita sarà trasferito al portafoglio euro o al conto bancario (IBAN) indicato dal cliente, a seconda dei casi.

Il cliente o l'utente sarà in grado di vedere tutti i dettagli nella sua storia delle transazioni.

Come misura di due diligence derivata dall'applicazione del LPBC e del FT, PRESSBROKES effettuerà transazioni solo quando il conto bancario indicato dal cliente appartiene all'Area Unica dei Pagamenti in Euro (SEPA).

Le transazioni non saranno eseguite quando PRESSBROKERS non è in grado di attuare le misure sopra descritte.

## <span id="page-13-0"></span>*3.1.1.3. Criptovaluta-Cryptocurrency-: processo di scambio o SWAP.*

La procedura per lo scambio (SWAP) di criptovalute richiede che il cliente o l'utente fornisca il suo numero di telefono e l'indirizzo e-mail per effettuare la transazione. Una volta fatto questo, il cliente deve seguire i seguenti passi:

#### 1.-SELEZIONE:

Il cliente o l'utente deve selezionare la criptovaluta che vuole ricevere e l'importo, così come la criptovaluta che vuole inviare. La piattaforma offrirà automaticamente la quantità scelta di criptovaluta da inviare nello scambio. Se il cliente accetta la conversione, il processo di scambio continuerà.

#### 2.- DATI:

Il cliente o l'utente indicherà se desidera utilizzare un portafoglio esterno o sarà obbligato a farlo se la criptovaluta da scambiare non è supportata. In tal caso, devono indicare l'indirizzo del portafoglio dove desiderano ricevere la criptovaluta acquistata o scansionare il codice QR. Il portafoglio deve essere di proprietà del cliente o dell'utente e questo deve essere dichiarato spuntando la casella prevista a questo scopo.

#### 3.- SINTESI:

Al cliente verrà mostrato un riassunto dello SWAP, indicando:

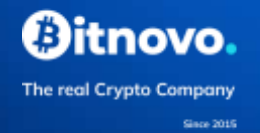

- Ricezione dell'indirizzo del portafoglio o del codice QR che il cliente può scansionare dal suo portafoglio.
- L'importo da inviare della criptovaluta scelta per lo scambio.
- Commissione BITNOVO®.
- Commissione di rete.
- L'importo da ricevere dallo scambio di criptovalute scelto.

INVIARE E RICEVERE LE CRIPTOVALUTE SCAMBIATE:

Una volta che i dettagli dell'operazione sono stati accettati dal cliente, i dettagli saranno indicati in modo che il cliente possa procedere all'invio della criptovaluta che desidera scambiare:

- Indirizzo del portafoglio dove inviare la criptovaluta o codice QR che può essere scansionato dal cliente dal suo portafoglio per inviare la criptovaluta.
- Quantità di criptovaluta da inviare.
- Tempo disponibile per eseguire l'operazione. Una volta scaduti, i codici scadranno e non potranno essere utilizzati.

Una volta verificata la ricezione della criptovaluta, il cliente o l'utente riceverà una notifica che conferma il completamento dello scambio.

Il cliente o l'utente sarà in grado di vedere tutti i dettagli nella sua storia delle transazioni.

## <span id="page-14-0"></span>**3.1.2. PROCESSO DI RISCOSSIONE DEI BUONI. CONSULTARE I PUNTI VENDITA.**

Come descritto sopra, PRESSBROKERS fornisce, tra l'altro, un servizio per la vendita di criptovalute, compresa l'emissione di coupon rimborsabili per criptovalute.

In questo modo, il cliente che ha acquistato un buono riscuotibile in un esercizio autorizzato deve accedere alla piattaforma BITNOVO® per procedere al riscatto, selezionando l'opzione "Riscuoti il buono".

Come indicato nelle procedure descritte nelle sezioni 3.1.1.1. e 3.1.1.2, il cliente o l'utente deve registrarsi o accedere al suo conto utente e completare il primo livello di verifica - BASIC LEVEL KYC: IDENTITY VERIFICATION - come descritto sopra.

Una volta che la verifica dell'identità è stata completata con successo, il cliente o l'utente potrà iniziare il processo di riscossione del buono, che si svolgerà come segue:

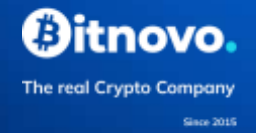

#### 1.- SELEZIONE:

- Il cliente o l'utente sceglierà la criptovaluta che desidera acquisire attraverso lo scambio dal menu a discesa.
- Inserite il codice del buono e il PIN.
- Se applicabile, TAGS
- Indicherai il portafoglio dove vuoi ricevere la criptovaluta acquistata:
	- PORTAFOGLIO BITNOVO.
	- Portafoglio esterno, indicando l'indirizzo o scansionando il codice QR. Il portafoglio deve essere di proprietà del cliente o dell'utente e questo deve essere dichiarato spuntando la casella prevista a questo scopo.

La piattaforma offrirà automaticamente all'utente l'importo espresso nella criptovaluta scelta da acquistare riscattando il buono, secondo il prezzo medio stabilito in Bitnovo®. Per la fornitura del servizio PRESSBROKERS stabilisce un prezzo medio della criptovaluta con un margine di profitto. I prezzi varieranno a seconda della domanda e dell'offerta di valute virtuali nei principali mercati di riferimento. Il Cliente o l'Utente deve tener conto che, a questo prezzo si aggiungeranno i costi della transazione "mining fees", per la convalida della transazione sulla rete, che sono completamente estranei al servizio fornito dalla Piattaforma BITNOVO®.

Se il cliente o l'utente è contento della conversione, deve accettare e continuare con il processo di riscatto.

#### 2- RIASSUNTO DELL'OPERAZIONE:

Al cliente verrà mostrato un riepilogo della transazione di riscatto, indicando:

- Importo in euro.
- Commissione BITNOVO.
- Commissione di rete e distributore.
- Importo della criptovaluta scelta da ricevere.

Una volta che i dettagli della transazione sono stati accettati dal cliente, lo scambio sarà elaborato. Il cliente riceverà una notifica di conferma della transazione e la criptovaluta, così acquisita, sarà inviata all'indirizzo dell'*eWallet* indicato dal cliente.

Il cliente o l'utente sarà in grado di vedere tutti i dettagli nella sua storia delle transazioni.

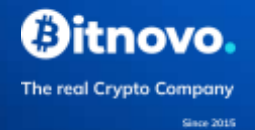

I buoni riscattabili in criptovalute possono essere riscattati in qualsiasi momento entro tre mesi dalla data di emissione.

Nessuna operazione di swap sarà eseguita quando PRESSBROKERS non è in grado di attuare le misure sopra descritte.

Il cliente o l'utente potrà consultare, attraverso la piattaforma, i punti vendita autorizzati dove acquistare i coupon riscattabili.

## <span id="page-16-0"></span>**3.1.3. PROCESSO DI RICARICA DELLA CARTA.**

Come indicato nella procedura descritta nella sezione 3.1.1.2. Criptovalute - FIAT-Currency: Processo di vendita**, i** clienti che lo desiderano possono vendere criptovalute a PRESSBROKERS. Così, oltre alla modalità di pagamento del ricavato della vendita descritta nella suddetta sezione, cioè l'uso dell'Euro Wallet o del bonifico SEPA sul conto bancario (IBAN) indicato dal cliente, questi ha la possibilità di "ricaricare" la sua carta VISA o MASTERCARD PREPAGO, cioè il pagamento in euro dell'importo della vendita sarà effettuato depositandolo sul conto associato alla Visa o MasterCard del cliente.

I clienti o gli utenti che desiderano utilizzare questo servizio possono consultare le carte prepagate ricaricabili Visa o MasterCard sotto le domande frequenti.

La ricarica viene effettuata come segue:

Il cliente deve registrarsi per poter utilizzare questo servizio e completare il primo livello di verifica - BASIC LEVEL KYC: IDENTITY VERIFICATION - come descritto sopra.

Una volta che la verifica dell'identità è stata completata con successo, il cliente o l'utente potrà iniziare il processo di ricarica, che si svolgerà come segue:

- Il cliente deve fare il login e accedere al suo account. Possono quindi accedere alle loro carte registrate o inserire una nuova carta.
- Se è la prima volta che il cliente o l'utente usa questo servizio, deve farlo:
- Inserisci i dettagli della carta.
- Assegnare un alias (opzionale)
- Per continuare, puoi aggiungere la carta o selezionare la ricarica. L'aggiunta della carta permetterà al cliente o all'utente di visualizzare i movimenti.
- Nel caso di aver già aggiunto una carta, il cliente o l'utente dovrà solo selezionare questa per ricaricarla.
- Una volta selezionata l'opzione "ricarica", il cliente o l'utente sceglierà la criptovaluta che desidera vendere dal menu a discesa, così come l'importo in

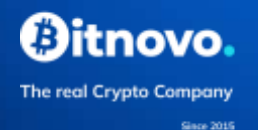

euro. La piattaforma offrirà automaticamente all'utente l'importo espresso nella criptovaluta scelta che dovrà essere venduto secondo il prezzo medio stabilito in Bitnovo® in base alla domanda e all'offerta di valute virtuali nei principali mercati di riferimento, con un margine di profitto. Il Cliente o l'Utente deve tener conto che, a questo prezzo si aggiungeranno i costi di transazione "mining fees" per la convalida della transazione sulla rete, che sono completamente estranei al servizio fornito dalla Piattaforma BITNOVO®. Se il cliente o l'utente è contento della conversione, deve accettare e continuare con il processo di ricarica.

- Una volta che i dettagli dell'operazione sono stati accettati dal cliente, i dettagli saranno indicati in modo che il cliente possa procedere all'invio della criptovaluta che desidera vendere:
- Quantità e tipo di criptovaluta da inviare
- L'indirizzo di consegna della moneta elettronica e il codice QR che può essere scansionato dal cliente dal suo portafoglio per effettuare la consegna.
- Tempo disponibile per eseguire l'operazione. Una volta scaduti, i codici scadranno e non potranno essere utilizzati.

Una volta verificata la ricezione della criptovaluta, il cliente o utente riceverà una notifica e l'importo della vendita sarà trasferito sulla carta indicata dal cliente.

Il cliente o l'utente sarà in grado di vedere tutti i dettagli nella sua storia delle transazioni.

Il processo di identificazione dell'utente, come sopra descritto, in conformità con la normativa vigente in materia di prevenzione del riciclaggio di denaro e del finanziamento del terrorismo, sarà effettuato da PRESSBROKERS, indipendentemente dal processo di identificazione che l'utente ha effettuato con l'emittente della carta, secondo le condizioni stabilite nel proprio regolamento.

Questa entità stabilirà i limiti e le condizioni economiche nel suo regolamento d'uso.

## <span id="page-17-0"></span>**3.1.4. STOCCAGGIO. MONITORAGGIO DELLE TRANSAZIONI E DEI FONDI.**

Sulla schermata iniziale, il cliente o l'utente avrà una panoramica completa delle criptovalute immagazzinate, così come la situazione del mercato delle altre criptovalute.

Inoltre, oltre all'importo memorizzato, il cliente o l'utente può visualizzare la conversione in valuta fiat della criptovaluta in questione, la variazione sperimentata

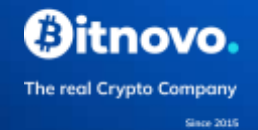

nelle ultime 24 ore, così come un grafico dell'evoluzione del criptoasset, tra gli altri dati di interesse.

L'utente o il cliente sarà anche in grado di visualizzare lo stato del suo WALLET EURO, così come l'importo memorizzato di quella valuta.

Allo stesso modo, il cliente o l'utente avrà accesso ai suoi movimenti, dove potrà vedere i dettagli di ogni sua transazione e seguire i suoi fondi.

## <span id="page-18-0"></span>**3.1.5. INVIARE E RICEVERE CRIPTOVALUTE.**

Invia:

Il cliente o l'utente può inviare criptovaluta all'indirizzo di sua scelta. A tal fine, PRESSBROKERS offre le seguenti opzioni:

- Scannerizza il codice QR o inserisci l'indirizzo di spedizione.
- O connettersi a BITNOVO (LOGIN), per accedere a indirizzi e contatti salvati.

Se il cliente seleziona la seconda opzione, avrà accesso alla sua lista di contatti, che sarà visualizzata a seconda che si tratti di utenti BITNOVO o di contatti creati da BITNOVO (vedi sezione sulla creazione e importazione di contatti).

Una volta che il cliente ha inserito l'indirizzo o scansionato il codice QR o selezionato un contatto, deve solo indicare la quantità di criptovaluta che desidera inviare. BITNOVO ® visualizzerà un riassunto della transazione contenente le seguenti informazioni:

- Quantità di criptovaluta da inviare.
- Commissione di rete.
- Destinazione.

Se il cliente o l'utente è d'accordo con il riassunto della transazione, deve confermare la transazione per poterla inviare.

Una volta che l'operazione è stata confermata dal cliente o dall'utente, sarà inviata. Il cliente o l'utente sarà in grado di accedere ai dettagli della transazione accedendo ai dettagli. Informazioni di interesse contenute nel dettaglio:

- Criptovalute e quantità.
- Data e ora.
- Commissione di rete.
- Tasso di cambio.
- Variazione sperimentata.
- Destinazione.

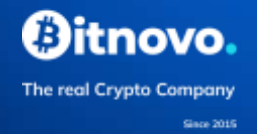

- ID transazione.
- Il cliente o l'utente può aggiungere una nota al movimento.

Ricevere:

I clienti avranno anche la possibilità di ricevere criptovalute nel loro portafoglio. In questo caso, avranno l'opzione di permettere la scansione del codice QR o di condividere il loro indirizzo pubblico del portafoglio in modo che terzi possano inviarglielo.

Come nel caso precedente, il cliente o l'utente avrà accesso ai dati dell'operazione, accedendo ai dettagli.

Informazioni di interesse contenute nel dettaglio:

- Criptovalute e quantità.
- Data e ora.
- Commissione di rete.
- Tasso di cambio.
- Variazione sperimentata.
- Emettitore.
- ID transazione.
- Il cliente o l'utente può aggiungere una nota al movimento.

#### **Creazione e importazione di contatti.**

Come menzionato sopra, PRESSBROKERS offre ai clienti o agli utenti la possibilità di registrare una lista di contatti con i quali possono effettuare transazioni. Per accedere a questa lista, basta connettersi a BITNOVO® (LOGIN).

Questi contatti possono essere creati dal cliente o dall'utente o importati.

#### Contatti importati:

Si tratta di contatti che il cliente o l'utente ha memorizzato nella sua rubrica e che sono utenti BITNOVO. PRESSBROKERS chiederà al cliente il permesso di accedere alla sua rubrica e di visualizzare i contatti che sono anche utenti BITNOVO. Questi ultimi avranno precedentemente dato il loro permesso di condividere il loro indirizzo pubblico con altri utenti di BITNOVO.

Se non c'è un contatto che è anche un utente BITNOVO, il cliente o l'utente può creare o invitare un contatto.

#### Contatti creati:

Questi contatti saranno creati dal cliente o dall'utente. In questo caso, è necessario inserire:

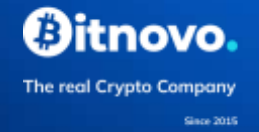

- ✓ Nome.
- ✓ Cognome.
- ✓ Indirizzi che si desidera aggiungere.
- ✓ Foto

## <span id="page-20-0"></span>**3.2. SEI UN'AZIENDA?**

BITNOVO® mette la sua tecnologia a disposizione del cliente o dell'imprenditore.

#### **Pannello del venditore.**

Il cliente o l'utente che possiede un'attività commerciale ed è interessato a vendere buoni riscattabili in criptovaluta nel suo stabilimento, può richiedere informazioni a questo proposito attraverso il modulo informativo previsto a questo scopo sulla Piattaforma BITNOVO®. Una volta inviato il modulo, dopo aver accettato l['informativa](https://www.bitnovo.com/politica-privacidad) [sulla privacy,](https://www.bitnovo.com/politica-privacidad) il servizio clienti specializzato di PRESSBROKERS fornirà all'interessato tutte le informazioni necessarie.

#### **Bancomat BITNOVO®.**

Il Cliente o l'Utente che possiede un'attività commerciale ed è interessato a vendere coupon riscattabili in criptovalute nel suo locale ha anche la possibilità di farlo attraverso i bancomat BITNOVO®. Per richiedere informazioni in questo senso, il Cliente o l'Utente interessato deve inviare il modulo previsto a tale scopo, dopo aver accettato la [Politica di Privacy.](https://www.bitnovo.com/politica-privacidad) Il servizio clienti specializzato di PRESSBROKERS si metterà in contatto con l'interessato per fornire tutte le informazioni del caso.

## **POS virtuale e fisico**. (Prodotto in sviluppo)

I clienti o i proprietari di attività commerciali interessati ad effettuare pagamenti in criptovaluta nel loro stabilimento possono richiedere informazioni a questo proposito. Per farlo, devono inviare il modulo previsto a tale scopo, dopo aver accettato l['Informativa sulla privacy.](https://www.bitnovo.com/politica-privacidad) Il servizio clienti specializzato di PRESSBROKERS contatterà l'interessato per fornirgli tutte le informazioni del caso.

Dati richiesti dal modulo:

- ✓ Nome.
- ✓ Cognome.
- ✓ Nome della società.
- ✓ Numero di contatto.
- $\checkmark$  E-mail.
- ✓ Selezionare il prodotto:
	- Cassiere BITNOVO.

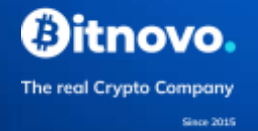

- Pannello fornitori.
- POS virtuale.
- ✓ Messaggio.

# <span id="page-21-0"></span>**3.3. OTC.**

Servizio per grandi acquirenti di criptovalute. L'utente interessato a questo servizio deve inviare il modulo previsto a tal fine, dopo aver accettato la [politica sulla privacy.](https://www.bitnovo.com/politica-privacidad) Il servizio clienti specializzato di PRESSBROKERS contatterà l'interessato.

Dati richiesti dal modulo:

- ✓ Nome.
- ✓ Cognome.
- ✓ Nome della società.
- ✓ Numero di contatto.
- $\checkmark$  E-mail.
- $\checkmark$  Intervallo approssimativo della transazione.
- ✓ Messaggio.

# <span id="page-21-1"></span>**4.- DIRITTI E OBBLIGHI DEL CLIENTE O DELL'UTENTE.**

## <span id="page-21-2"></span>**4.1. REQUISITI PER DIVENTARE UN CLIENTE O UN UTENTE.**

I seguenti requisiti devono essere soddisfatti per poter utilizzare la Piattaforma BITNOVO® e, quindi, i servizi messi a disposizione del cliente:

-Essere una persona fisica di età superiore ai 18 anni con capacità giuridica. -Proprio telefono cellulare.

Indirizzo e-mail

-Titolare di uno dei documenti di identificazione di cui sopra.

## <span id="page-21-3"></span>**4.2. ACCESSO AI SERVIZI.**

L'accesso ai servizi si effettua come descritto nelle sezioni precedenti.

## <span id="page-21-4"></span>**4.3. REQUISITI PER L'ACCESSO AI SERVIZI .**

Per accedere ai Servizi il Cliente o l'Utente avrà bisogno di un dispositivo che soddisfi i requisiti di compatibilità hardware e software della Piattaforma BITNOVO® (che possono variare nel tempo) e di un accesso a Internet. Il Cliente o l'Utente è consapevole che questi fattori possono influenzare le prestazioni della Piattaforma BITNOVO® e la capacità di accedere ai Servizi.

PRESSBROKERS non è responsabile dell'impossibilità di accesso o di carenze nel funzionamento della Piattaforma BITNOVO® dovute all'utilizzo di dispositivi non idonei, né di interruzioni dei servizi Internet dovute alla saturazione della rete o a qualsiasi altro motivo.

## <span id="page-22-0"></span>**4.4. OBBLIGHI DI INFORMAZIONE E DOCUMENTAZIONE .**

Il cliente o l'utente si impegna a:

- Fornire a PRESSBROKERS tutte le informazioni richieste nei moduli e nei processi di verifica indicati nelle sezioni precedenti.
- Fornire un indirizzo pubblico del Wallet o portafoglio elettronico al quale PRESSBROKERS invierà le criptovalute acquisite. Il cliente o l'utente non fornirà mai la chiave privata di quell'indirizzo pubblico a PRESSBROKERS, quindi PRESSBROKERS non sarà mai in grado di inviare alcuna criptovaluta da quell'indirizzo di proprietà del cliente o dell'utente. Il Cliente può modificare questo indirizzo pubblico di sua proprietà. Questo nuovo indirizzo pubblico dovrà essere preventivamente comunicato a PRESSBROKERS affinché possa essere operativo e sostituire quello precedente fornito dal cliente per l'invio delle criptovalute acquisite dal Cliente o dall'Utente.
- Fornire qualsiasi altra informazione aggiuntiva in applicazione delle disposizioni della [legge 10/2010, del 28 aprile, sulla prevenzione del](https://www.boe.es/buscar/act.php?id=BOE-A-2010-6737)  [riciclaggio di denaro e il finanziamento del terrorismo](https://www.boe.es/buscar/act.php?id=BOE-A-2010-6737) e altre normative applicabili, se ritenuto opportuno. Allo stesso modo, PRESSBROKERS può richiedere informazioni sul cliente o sull'utente a terzi se ha indicazioni che le informazioni fornite non sono corrette. Se il rapporto del terzo rivela un'inesattezza nei dati forniti, PRESSBROKERS si riserva il diritto di annullare unilateralmente il contratto di servizio che li vincola.
- Confermare l'accettazione delle presenti condizioni generali cliccando sulla casella della piattaforma in cui è richiesta l'accettazione preventiva di queste condizioni per la fornitura del servizio. Questa richiesta di accettazione apparirà con il testo "Ho letto e accetto le condizioni generali di PRESSBROKERS o BITNOVO®".
- Comunicare a PRESSBROKERS tutti i dati necessari per l'accesso e l'utilizzo dei servizi che richiedono un'identificazione preventiva, che devono essere veritieri, attuali e precisi.
- Adottare le misure di sicurezza necessarie, sia personali che materiali, per mantenere la riservatezza dei dati rilevanti forniti da PRESSBROKERS o dai suoi partner o fornitori per la fornitura dei servizi.
- Tutte le informazioni fornite dal cliente o dall'utente attraverso la Piattaforma BITNOVO® devono essere veritiere. A tal fine, il cliente o l'utente garantisce l'autenticità di tutti i dati forniti a seguito della compilazione dei moduli richiesti per accedere ai servizi o in conformità con i processi di verifica dettagliati nei paragrafi precedenti.
- Allo stesso modo, sarà responsabilità del Cliente o dell'Utente mantenere tutte le informazioni fornite a PRESSBROKERS costantemente aggiornate in modo che corrispondano, in ogni momento, alla situazione reale del Cliente o dell'Utente. In ogni caso, il cliente o l'utente sarà l'unico responsabile di eventuali dichiarazioni false o inesatte e di eventuali danni causati a PRESSBROKERS o a terzi in seguito alle informazioni fornite. Il cliente o l'utente risponde dei danni che possono essere causati a PRESSBROKERS o a terzi a causa dei dati forniti, in conseguenza dell'utilizzo di dati non aggiornati, falsi o non corrispondenti alla realtà, in particolare per quanto riguarda i dati forniti per la fatturazione.

PRESSBROKERS si riserva il diritto di negare o ritirare l'accesso ai servizi, in qualsiasi momento e senza preavviso, a quei Clienti o Utenti che non rispettano questi obblighi.

## <span id="page-23-0"></span>**4.5. COMPORTAMENTO**

Il Cliente o l'Utente si impegna a comportarsi in modo appropriato secondo la legislazione vigente, la morale e l'ordine pubblico, e in particolare si impegna a:

- Non svolgere alcuna attività che ostacoli o interferisca con il funzionamento dei servizi inclusi nella Piattaforma BITNOVO®.
- Fare un uso corretto dei servizi inclusi nella Piattaforma BITNOVO® in modo diligente, corretto e lecito, in conformità con la legge, l'avviso legale, le presenti condizioni o le condizioni generali dei servizi a cui si accede, i regolamenti d'uso e le istruzioni rese note, così come la morale generalmente accettata e i buoni costumi e l'ordine pubblico. A tal fine, il cliente o l'utente si asterrà dal richiedere i servizi per scopi o effetti illeciti, vietati, lesivi dei diritti e degli interessi di terzi, o che in qualsiasi modo possano danneggiare, rendere inutilizzabile, sovraccaricare, deteriorare o impedire il normale utilizzo dei servizi, delle apparecchiature informatiche o dei documenti, dei file e di tutti i tipi di contenuti memorizzati in qualsiasi apparecchiatura informatica appartenente a PRESSBROKERS, ad altri clienti o utenti o a qualsiasi utente Internet (hardware e software).
- Il Cliente o l'Utente si impegna espressamente a non conservare, utilizzare, trasmettere o diffondere:
- Pornografia infantile o altro materiale osceno, violento, illegale, xenofobo o diffamatorio.

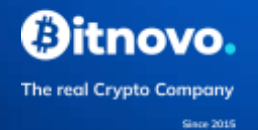

- Usare la rete per trasmettere o pubblicizzare un linguaggio diffamatorio, offensivo, abusivo, minaccioso o contrario al diritto all'onore, alla privacy personale o familiare o all'immagine di una persona.
- Qualsiasi altra forma che sia contraria, minacci o infranga i diritti fondamentali e le libertà pubbliche riconosciute nella costituzione, nei trattati internazionali e nel resto della legislazione in vigore.
- Cracks, numeri di serie di software o qualsiasi altro contenuto che infranga i diritti di proprietà intellettuale di terzi.
- Distribuzione di virus internet, worms, Trojans o qualsiasi altra attività distruttiva, come saturazione, mailbombing, o attacchi denial of service.
- Servizi che disturbano o interferiscono con l'uso efficace delle risorse di rete di altre persone.
- La raccolta e/o l'utilizzo di dati personali di altri utenti senza il loro consenso esplicito o in violazione delle norme sulla protezione dei dati.
- L'uso del server di posta del dominio e degli indirizzi e-mail per scopi di cosiddetto spamming (invio di posta di massa non richiesta, commerciale o altro).
- Distruggere, alterare, disattivare o in qualsiasi altro modo danneggiare i dati, i programmi o i documenti elettronici di PRESSBROKERS o di terzi.
- Ostacolare l'accesso di altri utenti mediante un consumo massiccio e ingiustificato delle risorse informatiche attraverso le quali PRESSBROKERS fornisce il suo servizio, così come realizzare azioni che danneggino, interrompano o generino errori in tali sistemi.
- Utilizzare il sistema per tentare di accedere ad aree riservate del server, senza un'adeguata autorizzazione di PRESSBROKERS.

Il cliente o l'utente è responsabile dei danni che possono essere causati a PRESSBROKERS o a terzi a causa del loro comportamento, in conseguenza dell'utilizzo dei servizi.

PRESSBROKERS si riserva il diritto di rifiutare o non fornire i Servizi, in qualsiasi momento e senza preavviso, a quei Clienti o Utenti che non rispettano questi Obblighi di Comportamento.

## <span id="page-24-0"></span>**4.6. PRIVACY.**

PRESSBROKERS si impegna a proteggere la privacy e si sforza di fornire un'esperienza sicura per il cliente o l'utente. Per navigare sulla Piattaforma BITNOVO® non è necessario che l'utente comunichi dati personali, tuttavia, al fine di fornire i servizi richiesti dal Cliente o dall'Utente, PRESSBROKERS avrà bisogno di alcuni dati, il che implica necessariamente la conoscenza senza riserve della [Politica](https://www.bitnovo.com/politica-privacidad)  [sulla privacy](https://www.bitnovo.com/politica-privacidad) di PRESSBROKERS e l'accettazione esplicita del trattamento dei propri

dati come descritto nella suddetta Politica sulla privacy. Per la prestazione dei servizi, i Clienti o gli Utenti devono convalidare la casella abilitata ai fini di cui sopra.

L'Utente o Cliente potrà esercitare i diritti di accesso, rettifica, soppressione e opposizione, così come la limitazione e la portabilità dei propri dati, in conformità con le disposizioni della legislazione vigente in materia di protezione dei dati e secondo la procedura indicata nella stessa [Politica sulla Privacy.](https://www.bitnovo.com/politica-privacidad)

PRESSBROKERS non può controllare e non è responsabile dell'uso che può essere fatto da parte di terzi dei dati che il Cliente o l'Utente pubblica sulla Piattaforma BITNOVO® e che possono essere consultati da altri utenti della stessa.

## <span id="page-25-0"></span>**4.7. SUPPORTO AL CLIENTE O ALL'UTENTE**

PRESSBROKERS è consapevole della necessità di essere attenta alle richieste di qualità e ai suggerimenti dei clienti o degli utenti. Per continuare a fare la differenza e far sentire i nostri Clienti o Utenti ben assistiti, PRESSBROKERS mette a disposizione dei clienti e degli utenti un Servizio Clienti o Utenti, che può essere contattato attraverso i seguenti canali:

- Telefono (+34 960 661 265)
- E-mail: info@bitnovo.com.

## <span id="page-25-1"></span>**4.8. . CANALE DI RECLAMO.**

PRESSBROKERS dispone di un Canale Whistleblower attraverso il quale i Clienti o gli Utenti possono informare PRESSBROKERS di qualsiasi comportamento illecito o fraudolento da parte di terzi.

PRESSBROKERS garantisce che tutte le comunicazioni ricevute saranno trattate in modo confidenziale e nel rigoroso rispetto delle disposizioni della legislazione sulla protezione dei dati personali.

Tale condotta illegale o fraudolenta può essere segnalata attraverso il seguente indirizzo compliance@bitnovo.com.

## <span id="page-25-2"></span>**4.9. COMUNICAZIONI E SCAMBIO DI INFORMAZIONI.**

Il Cliente o l'Utente accetta espressamente che tutte le comunicazioni, notifiche e informazioni che PRESSBROKERS deve inviare o fornire saranno inviate, quando consentito dalla legge, via e-mail all'indirizzo fornito dal Cliente o dall'Utente al momento della richiesta della fornitura del servizio, o a quelli indicati successivamente.

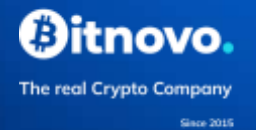

D'altra parte, tutte le comunicazioni inviate dal cliente o dall'utente a PRESSBROKERS al seguente indirizzo e-mail: info@btinovo.com saranno considerate come validamente effettuate.

Le notifiche si considerano effettuate ed effettivamente consegnate il terzo giorno lavorativo successivo al giorno in cui sono correttamente registrate come inviate agli indirizzi indicati.

## <span id="page-26-0"></span>**4.10. DIRITTI D'IMMAGINE .**

In alcuni casi, come descritto nella Sezione 3, la Piattaforma BITNOVO® può chiedere al Cliente o all'Utente di fornire immagini della sua persona. Queste immagini saranno utilizzate rigorosamente ai fini della fornitura del servizio e alle seguenti condizioni:

- Il cliente o l'utente dichiara che la sua autorizzazione non ha una portata geografica specifica e che PRESSBROKERS può utilizzare queste fotografie, video, immagini o qualsiasi altro mezzo di riproduzione della sua immagine e della sua voce, o parte di esse, in tutti i paesi del mondo senza limitazioni geografiche di alcun tipo.
- Il cliente o l'utente dichiara di essere a conoscenza della [politica sulla privacy](https://www.bitnovo.com/politica-privacidad) di PRESSBROKERS e accetta esplicitamente il trattamento dei suoi dati come descritto in tale politica sulla privacy.
- L'Utente o Cliente dichiara di essere stato informato dei suoi diritti di accesso, rettifica, cancellazione e opposizione, così come della limitazione e portabilità dei suoi dati. Dichiarano anche di essere stati informati del loro diritto di revocare il loro consenso al trasferimento dei loro dati. Tutto quanto sopra, in conformità con le disposizioni della legislazione vigente in materia di protezione dei dati e in conformità con la procedura indicata nella politica sulla privacy.

PRESSBROKERS non può controllare e non è responsabile dell'uso che può essere fatto da terzi delle immagini che il cliente o l'utente pubblica sulla Piattaforma BITNOVO® e che possono essere accessibili ad altri utenti della Piattaforma.

## <span id="page-26-1"></span>**4.11. PROPRIETÀ INTELLETTUALE E INDUSTRIALE .**

Per quanto riguarda i Contenuti e/o qualsiasi elemento inserito dalla Piattaforma BITNOVO® i cui diritti di proprietà intellettuale e industriale appartengono a PRESSBROKERS e/o a terzi, il Cliente o l'Utente riconosce e accetta che il loro utilizzo è severamente vietato, così come la loro riproduzione, comunicazione e/o distribuzione, modifica, alterazione o decompilazione, sia per uso personale, privato e senza scopo di lucro che per scopi commerciali o di profitto.

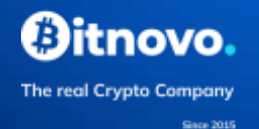

Rispetto al Contenuto e/o a qualsiasi elemento inviato alla Piattaforma BITNOVO per la prestazione dei servizi i cui diritti di proprietà intellettuale e industriale appartengono al Cliente o all'Utente, il Cliente o l'Utente riconosce e accetta che inviando lo stesso alla Piattaforma BITNOVO® concede una licenza d'uso non esclusiva rispetto allo stesso, con il massimo ambito temporale e territoriale riconosciuto dalla legge, affinché PRESSBROKERS, che riceve tale Contenuto e/o qualsiasi elemento soggetto a diritti di proprietà intellettuale e industriale, possa riprodurlo, comunicarlo, distribuirlo, modificarlo, alterarlo o decompilarlo, a fini personali o privati, commerciali o lucrativi, nell'ambito della prestazione del servizio al Cliente o Utente.

Inoltre, il Cliente o Utente dichiara e garantisce di avere l'autorizzazione o il titolo sufficiente per inviare, trasmettere e concedere una licenza d'uso a terzi, con la portata e nei termini sopra indicati, per il Contenuto e/o qualsiasi elemento che invia o trasmette o concede in licenza alla Piattaforma BITNOVO.

## <span id="page-27-0"></span>**4.12. RISOLUZIONE DEI CONFLITTI .**

In caso di controversie o discrepanze derivanti dall'uso della Piattaforma BITNOVO® o nell'interpretazione delle Condizioni, il Cliente o l'Utente si impegna a cercare di risolverle amichevolmente. A tal fine, il Cliente o l'Utente si impegna a notificare a PRESSBROKERS eventuali contestazioni o discrepanze esistenti attraverso i diversi canali che PRESSBROKERS mette a loro disposizione e a concedere un termine di almeno 15 giorni lavorativi dalla data della notifica per rispondere alle stesse. In caso di mancata risposta o impossibilità di risolvere la controversia o la discrepanza in modo amichevole, il Cliente o l'Utente può ricorrere all'azione legale.

# <span id="page-27-1"></span>**5. DIRITTI E OBBLIGHI DEGLI AGENTI DI STAMPA.**

## <span id="page-27-2"></span>**5.1. DISPONIBILITÀ DI SERVIZI.**

I servizi offerti attraverso la Piattaforma BITNOVO® sono quelli che PRESSBROKERS decide in qualsiasi momento e possono variare nel tempo. Pertanto, non vi è alcun obbligo da parte di PRESSBROKERS di mantenere i servizi disponibili. Tuttavia, PRESSBROKERS informerà il Cliente o l'Utente quando deciderà di annullare la continuità di un determinato servizio e le condizioni della sua cessazione.

Allo stesso modo, PRESSBROKERS può annullare l'accesso ai Servizi, in tutto o in parte, a quei Clienti o Utenti che non rispettano le presenti Condizioni Generali.

PRESSBROKERS non è obbligata a memorizzare, conservare o fornire copie di qualsiasi contenuto o informazione fornita dai clienti o dagli utenti.

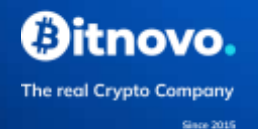

## <span id="page-28-0"></span>**5.2. PROPRIETÀ INTELLETTUALE E INDUSTRIALE .**

La Piattaforma BITNOVO®, il suo codice sorgente e i contenuti protetti dalla Legge sulla Proprietà Intellettuale non possono essere sfruttati, riprodotti, distribuiti, modificati, comunicati pubblicamente, trasferiti o trasformati, se non con l'espressa autorizzazione dei titolari dei diritti. L'alterazione del contenuto o della struttura della Piattaforma BITNOVO® è severamente vietata.

Il design, le immagini, i segni, i segni distintivi, il nome commerciale, i marchi, i loghi, i prodotti e i servizi contenuti nella Piattaforma BITNOVO® sono protetti dal Diritto di Proprietà Industriale.

PRESSBROKERS è il proprietario o il licenziatario di tutti i diritti sul contenuto della Piattaforma BITNOVO®. L'accesso alla Piattaforma BITNOVO® non conferisce al Cliente o all'Utente alcun diritto o proprietà sui diritti di proprietà intellettuale o industriale o sul Contenuto che contiene.

I clienti o gli utenti che accedono alla Piattaforma BITNOVO® non possono copiare, modificare, distribuire, trasmettere, riprodurre, pubblicare, trasferire o vendere i suddetti elementi o creare nuovi prodotti o servizi derivati dalle informazioni ottenute senza l'espressa autorizzazione scritta dei titolari dei diritti.

Il sistema e il contenuto delle analisi e dei rapporti prodotti e messi a disposizione dei clienti o degli utenti da PRESSBROKERS sono protetti dalle leggi e dai trattati internazionali sul copyright e sulla proprietà intellettuale.

PRESSBROKERS manterrà la proprietà di tutta la proprietà intellettuale, di cui il cliente o l'utente non acquisirà alcun diritto se non una licenza d'uso. In nessun caso queste informazioni possono essere modificate, adattate, comunicate, messe a disposizione o divulgate, totalmente o parzialmente, gratuitamente o a pagamento, per uno scopo diverso da quello per cui sono state create.

BITNOVO® è un marchio di proprietà di PRESSBROKERS registrato in Spagna con il numero M3658597 e, pertanto, protetto per quanto riguarda il suo utilizzo da parte di terzi diversi dal suo proprietario.

PRESSBROKERS si riserva il diritto di intraprendere azioni legali contro i Clienti o gli Utenti che violano o infrangono i diritti di proprietà intellettuale e industriale.

## <span id="page-28-1"></span>**5.3. GARANZIA E RESPONSABILITÀ.**

Sebbene PRESSBROKERS utilizzi sistemi compatibili con la maggior parte delle tecnologie disponibili sul mercato, non può garantire la compatibilità dei dispositivi utilizzati dal Cliente o dall'Utente.

PRESSBROKERS non garantisce la disponibilità e la continuità del funzionamento della piattaforma BITNOVO®. PRESSBROKERS è esonerata da qualsiasi responsabilità derivante dall'accesso e dall'utilizzo della piattaforma BITNOVO®

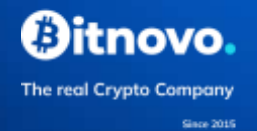

(guasti alle prestazioni, interruzioni o ritardi nel funzionamento dei servizi, guasti al sistema o alla linea, ecc. A questo proposito, il Cliente o l'Utente accede alla Piattaforma BITNOVO® sotto la sua esclusiva responsabilità.

PRESSBROKERS è esonerata da qualsiasi responsabilità in caso di uso improprio della piattaforma BITNOVO® da parte del cliente o dell'utente.

PRESSBROKERS non sarà responsabile in caso di indisponibilità dei servizi per cause di forza maggiore o di sospensione temporanea degli stessi per motivi tecnici. Pertanto, PRESSBROKERS non sarà responsabile di eventuali danni o perdite subite a causa di eventi che non potevano essere previsti, o che erano previsti come inevitabili, a causa di circostanze imprevedibili o di forza maggiore.

PRESSBROKERS non è responsabile di alcun guasto, errore tecnico, incidente, guasto, manipolazione, interruzione dei Servizi o di qualsiasi altro incidente che possa verificarsi in prodotti, attrezzature o servizi tecnici esterni a PRESSBROKERS il cui utilizzo è necessario per la partecipazione ai Servizi.

Al fine di ridurre il rischio di introduzione di virus nella Piattaforma BITNOVO®, PRESSBROKERS utilizza programmi di rilevamento dei virus per controllare tutti i Contenuti che introduce nella Piattaforma BITNOVO. Tuttavia, PRESSBROKERS non garantisce l'assenza di virus o di altri elementi nella Piattaforma BITNOVO® introdotti da terzi estranei a PRESSBROKERS che possano causare alterazioni nei sistemi fisici o logici degli utenti o nei documenti elettronici e nei file memorizzati nei loro sistemi. Di conseguenza, PRESSBROKERS non sarà in nessun caso responsabile dei danni di qualsiasi natura che possano derivare dalla presenza di virus o di altri elementi che possano causare alterazioni nei sistemi fisici o logici, nei documenti elettronici o nei file dell'utente.

PRESSBROKERS adotta diverse misure di protezione per proteggere la Piattaforma BITNOVO® e il Contenuto da attacchi informatici da parte di terzi. Tuttavia, PRESSBROKERS non garantisce che terzi non autorizzati non possano venire a conoscenza delle pagine web visitate dal Cliente o dall'Utente, o delle condizioni, caratteristiche e circostanze della Piattaforma BITNOVO®. Di conseguenza, PRESSBROKERS non sarà in alcun caso responsabile dei danni che potrebbero derivare da tale accesso non autorizzato.

PRESSBROKERS non è responsabile dei rapporti del cliente o dell'utente con terzi, anche nel caso in cui tali rapporti derivino dall'accesso alla piattaforma BITNOVO®. In caso di reclamo o di qualsiasi altro tipo di azione legale tra il Cliente o l'Utente e un terzo, il Cliente o l'Utente esonera PRESSBROKERS, i suoi dipendenti, fornitori e altri collaboratori da qualsiasi responsabilità e si impegna a tenerli indenni rispetto ad essa.

I servizi offerti attraverso la Piattaforma BITNOVO® sono conformi alle disposizioni della legge spagnola. PRESSBROKERS non è responsabile di quei Servizi che non sono conformi alle disposizioni dell'ordinamento giuridico di altri paesi in cui possono essere forniti.

Il cliente accetta che l'acquisto o la vendita di criptovalute può comportare un rischio elevato, a causa delle fluttuazioni di prezzo che possono portare a un aumento o a una perdita parziale o totale dell'investimento.

Il cliente riconosce il rischio insito nella vendita di criptovalute e PRESSBROKERS non sarà responsabile di eventuali perdite o guadagni subiti dal cliente nella vendita delle sue criptovalute a PRESSBROKERS.

PRESSBROKERS non fornisce alcun tipo di consulenza al cliente in qualsiasi campo, sia che si tratti di

Fiscale, economico, contabile, commerciale o qualsiasi altro. Pertanto, le decisioni prese dal cliente sono prese su base personale.

Le transazioni in criptovaluta sono irreversibili, quindi il cliente deve prendere le massime precauzioni quando effettua il pagamento.

PRESSBROKERS non si assume alcuna responsabilità per guasti nella rete internet o per qualsiasi attacco hacker al software che comporti la perdita o la scomparsa delle criptovalute possedute dal cliente.

Il cliente dichiara di essere a conoscenza di tutti i rischi legati al possesso di criptovalute e quindi esonera PRESSBROKERS da qualsiasi responsabilità per la perdita delle stesse.

Qualsiasi incidente nel funzionamento delle banche sarà di esclusiva responsabilità delle banche stesse.

# <span id="page-30-0"></span>**5.4. SOSPENSIONE TEMPORANEA DEL SERVIZIO SULLA PIATTAFORMA BITNOVO.**

Il servizio può essere temporaneamente interrotto da PRESSBROKERS per lavori di manutenzione necessari al corretto funzionamento della piattaforma BITNOVO®. Il mancato rispetto da parte del Cliente o dell'Utente di PRESSBROKERS degli obblighi elencati di seguito comporterà la sospensione temporanea dei servizi offerti attraverso la Piattaforma BITNOVO®:

- 1. Il rilevamento da parte di PRESSBROKERS di transazioni sospette.
- 2. Mancanza di informazioni aggiuntive richieste da PRESSBROKERS al cliente.
- 3. Non accettare eventuali aggiornamenti delle Condizioni Generali o dell'Informativa sulla Privacy.

Questa sospensione temporanea diventa definitiva dopo TRENTA (30) giorni dall'inizio della sospensione temporanea, se la situazione non è stata regolarizzata o aggiornata con le informazioni necessarie per continuare ad operare sulla Piattaforma BITNOVO®.

## <span id="page-31-0"></span>**5.5. MODIFICA DELLE CONDIZIONI.**

PRESSBROKERS può aggiungere nuove funzionalità alla piattaforma BITNOVO® e/o modificare le attuali condizioni generali. In questo caso, PRESSBROKERS pubblicherà l'aggiornamento sulla piattaforma BITNOVO® in modo che il cliente o l'utente sia a conoscenza delle modifiche. Se il cliente o l'utente non è d'accordo con le nuove condizioni generali, dispone di un periodo di quindici giorni dalla data della comunicazione per rescindere il contratto mediante una comunicazione affidabile a PRESSBROKERS. Se il suddetto periodo è trascorso senza che il Cliente o l'Utente abbia dichiarato qualcosa in contrario, ciò implica la piena accettazione delle nuove Condizioni Generali. Allo stesso modo, l'esecuzione delle attività dopo la comunicazione e/o la pubblicazione della modifica delle Condizioni implica la loro accettazione.

Tuttavia, quando PRESSBROKERS lo riterrà opportuno a causa della rilevanza delle modifiche, procederà a informare esplicitamente il Cliente o l'Utente delle modifiche delle Condizioni Generali con un mezzo che permetta al Cliente o all'Utente di accettarle espressamente.

# <span id="page-31-1"></span>**6. ENTRATA IN VIGORE DELLE CONDIZIONI GENERALI.**

L'utilizzo della Piattaforma BITNOVO® implica l'adesione e il rispetto delle presenti condizioni generali, nonché della politica sulla privacy di PRESSBROKERS.

Tuttavia, quando l'utente o il cliente contratta un servizio specifico attraverso la Piattaforma BITNOVO, PRESSBOKERS richiederà l'accettazione espressa delle Condizioni Generali spuntando la casella prevista a tal fine (sul sito web e sull'applicazione) con il seguente testo o simile: "Ho letto e accetto le Condizioni Generali".

Le Condizioni Generali entreranno in vigore e, pertanto, saranno applicabili al Cliente o all'Utente da quel momento in poi. Tuttavia, e in conformità con le disposizioni dell'articolo 28 della legge 34/2002 dell'11 luglio sui servizi della società dell'informazione e del commercio elettronico, PRESSBROKERS confermerà

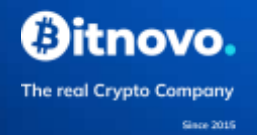

l'accettazione delle presenti Condizioni Generali entro un periodo massimo di ventiquattro ore dall'entrata in vigore delle Condizioni Generali di Contratto, confermando l'entrata in vigore del contratto.

# <span id="page-32-0"></span>**7. PREZZO, MODALITÀ DI PAGAMENTO E FATTURAZIONE.**

## <span id="page-32-1"></span>**7.1. COSTO DEI SERVIZI.**

Per la fornitura dei servizi, il Cliente o l'Utente deve effettuare un pagamento in conformità con il prezzo del CRIPTOMONEDA approvato da PRESSBROKERS al momento dell'acquisto e accettato dal Cliente o dall'Utente.

Il prezzo di conversione della criptovaluta viene calcolato attraverso una media tra le principali case di scambio di criptovalute sul mercato, ottenendo un prezzo di conversione che può essere aggiornato di volta in volta per rispondere correttamente alla domanda e all'offerta esistente sul mercato per la compravendita delle diverse criptovalute.

A questo prezzo PRESSBROKERS aggiungerà i costi di transazione "mining fees" per la convalida della transazione sulla rete, che sono completamente estranei al servizio fornito dalla Piattaforma BITNOVO® e un margine di profitto.

Il risultato sarà l'importo di criptovalute da inviare da PRESSBROKER all'indirizzo pubblico o al portafoglio del cliente o dell'utente.

Nel caso di vendite di criptovalute, il risultato sarà l'importo in euro da trasferire su WALLET EURO, sul conto collegato alla BITCARD Visa o MasterCard del Cliente o dell'Utente, o all'IBAN (International Bank Account Number) di proprietà del Cliente o dell'Utente, all'interno dell'Area Unica dei Pagamenti in Euro (SEPA).

PRESSBROKERS può modificare l'importo del prezzo di conversione della CRIPTOMONEDA della piattaforma BITNOVO® in qualsiasi momento. Se il cliente non è d'accordo con i nuovi prezzi, può recedere dal contratto informando PRESSBROKERS in tempo utile prima del pagamento. Una volta effettuato il pagamento secondo il prezzo di conversione, i prezzi saranno pienamente operativi.

Nei casi in cui il cliente o l'utente è in ritardo nel fornire le informazioni necessarie per i processi di verifica, è possibile che la fluttuazione del prezzo del CRIPTOMONEDA sia variata dal momento in cui il cliente ha avviato il processo di verifica dell'identità fino alla transazione finale. Il prezzo sarà in ogni caso quello stabilito da BITNOVO® al momento della transazione effettiva, la cui accettazione deve essere confermata dal cliente.

Nel caso in cui le transazioni non vengano eseguite per motivi indipendenti dalla volontà di PRESSBROKERS, a condizione che le criptovalute acquistate non siano state trasferite nel portafoglio del Cliente o dell'Utente (le transazioni in criptovaluta

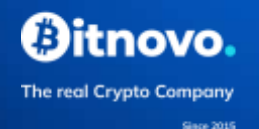

sono irreversibili), il Cliente o l'Utente può ritirarsi dalla transazione e richiedere la restituzione dei fondi trasferiti attraverso la Piattaforma BITNOVO® a PRESSBROKERS. Le transazioni non eseguite per questi motivi, al di fuori del controllo di PRESSBROKERS, saranno addebitate al Cliente o all'Utente al costo del 4% dell'importo dell'acquisto, con un costo minimo di 10 euro. I fondi saranno restituiti attraverso lo stesso mezzo di pagamento utilizzato dal Cliente o dall'Utente.

PRESSBROKERS si riserva il diritto di applicare sconti, bonus, buoni sconto o qualsiasi altra promozione per la partecipazione ai Servizi. Le condizioni per beneficiare di queste promozioni saranno dettagliate in ogni caso.

Nel caso in cui l'utente non rispetti i suoi obblighi di pagamento, PRESSBROKERS si riserva il diritto di reclamare gli importi non pagati e gli interessi corrispondenti, nonché gli eventuali danni che potrebbero derivare.

Il prezzo dei servizi di acquisto e vendita di criptovalute è esente da IVA in virtù della sentenza della CGUE del 22 ottobre 2015 (causa C-264/14).

## <span id="page-33-0"></span>**7.2. FORME DI PAGAMENTO.**

PRESSBROKERS procederà all'addebito dei servizi immediatamente dopo la convalida da parte del cliente o dell'utente.

I pagamenti possono essere effettuati utilizzando uno dei seguenti metodi:

- Portafoglio Euro. L'utente o cliente autorizza espressamente BITNOVO® a realizzare la transazione attraverso Openpayd, un'istituzione finanziaria autorizzata all'emissione di moneta elettronica e all'avvio di servizi di pagamento, che è responsabile della fornitura del servizio in collaborazione con BITNOVO®.
- Carta: Le carte accettate sono indicate durante il processo di pagamento. In nessun momento della procedura di acquisto PRESSBROKERS verrà a conoscenza delle informazioni relative alla carta del cliente, che vengono digitalizzate direttamente nel gateway di pagamento dell'ente che emette la carta (con sistemi di sicurezza che impediscono l'intercettazione, la modifica o la falsificazione delle informazioni).

Nessun archivio informatico di PRESSBROKERS contiene o conserva i dati delle password utilizzate dai mezzi di pagamento. Pertanto, in nessun caso PRESSBROKERS potrà essere ritenuta responsabile dell'eventuale uso fraudolento o improprio di tali mezzi di pagamento da parte di terzi per il pagamento dei prodotti acquistati su PRESSBROKERS.

Pagamento tramite bonifico bancario: Il pagamento sarà effettuato versando l'importo corrispondente sul conto indicato per questo metodo di pagamento.

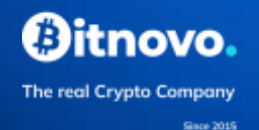

Il cliente o l'utente è responsabile della comunicazione a PRESSBROKERS di tutti i dati necessari per la corretta fornitura dei servizi e, se del caso, della fatturazione dei servizi, che devono essere veritieri, attuali e precisi, in particolare per quanto riguarda le modalità di pagamento. Il cliente o l'utente registrato è responsabile di tutti i danni che possono essere causati a PRESSBROKERS o a terzi a causa dei dati forniti in conseguenza dell'utilizzo di dati non aggiornati, falsi o non corrispondenti alla realtà.

## <span id="page-34-0"></span>**7.3. FATTURAZIONE DEI SERVIZI.**

Una volta effettuata la transazione di acquisto o vendita di criptovalute, l'utente riceverà al proprio indirizzo di posta elettronica una ricevuta di ritorno contenente tutti i termini della transazione contrattata, identificando il numero della transazione, la data della transazione, il codice fiscale e la ragione sociale di PRESSBROKERS, l'identificazione del servizio fornito (acquisto o vendita), il prezzo di conversione e la quantità di criptovalute consegnate o di euro consegnati.

PRESSBROKERS può, su richiesta del cliente, emettere la fattura corrispondente ai servizi forniti. Il cliente o l'utente è tenuto a comunicare a PRESSBROKERS tutti i dati necessari per la corretta fatturazione dei servizi, che devono essere veritieri, attuali e precisi, soprattutto per quanto riguarda le modalità di pagamento.

# <span id="page-34-1"></span>**8. ESTINZIONE E CESSAZIONE.**

Il presente contratto termina per i seguenti motivi:

- 1. Per la mancata accettazione della modifica della Politica di Privacy, delle Condizioni Generali o del prezzo del servizio: il contratto sarà automaticamente risolto.
- 2. Se una delle due parti viola un obbligo essenziale del contratto: l'altra parte può rescindere unilateralmente questo contratto.
- 3. Su espresso desiderio del cliente: Il cliente può decidere in qualsiasi momento di interrompere la durata del presente contratto inviando una e-mail al seguente indirizzo: info@bitnovo.com.

In caso di risoluzione del presente contratto per qualsiasi motivo, il cliente non può chiedere a PRESSBROKERS di annullare la transazione o le transazioni effettuate durante la durata del rapporto contrattuale, pertanto, non possono essere richiesti rimborsi di criptovalute vendute a PRESSBROKERS o la restituzione di qualsiasi moneta legale.

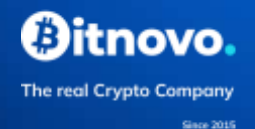

# <span id="page-35-0"></span>**9. INVALIDITÀ DI QUALSIASI DISPOSIZIONE.**

Se per qualsiasi motivo una disposizione di queste condizioni generali è ritenuta non valida, ciò non pregiudica le restanti disposizioni del contratto, che rimarranno in vigore per il periodo di tempo stabilito.

# <span id="page-35-1"></span>**10. ALTRE DISPOSIZIONI.**

## <span id="page-35-2"></span>**10.1. CESSIONE E SURROGAZIONE DI PRESSBROKERS.**

PRESSBROKERS può, se lo ritiene necessario, cedere o subappaltare i contratti stipulati con i clienti ad altri soggetti al fine di realizzare l'oggetto del contratto come indicato nelle presenti Condizioni Generali.

## <span id="page-35-3"></span>**10.2. LINK AL CONTENUTO.**

La Piattaforma BITNOVO® può includere link e strumenti di ricerca che permettono agli utenti di accedere a siti web di terze parti. Questi elementi sono forniti solo a scopo di riferimento. In ogni caso, si raccomanda ai Clienti o agli Utenti di consultare i termini e le condizioni d'uso e le politiche sulla privacy dei siti web di terzi a cui si accede attraverso i link inclusi nella Piattaforma BITNOVO®.

Sebbene PRESSBROKERS esamini preventivamente il contenuto dei siti web a cui stabilisce un link e fornisca link solo a quei siti web che, per quanto a sua conoscenza, sono conformi alla legislazione applicabile, PRESSBROKERS non approva né controlla il contenuto di tali siti web e/o le loro eventuali modifiche, ed esclude espressamente ogni responsabilità per eventuali danni che possano derivare dall'accesso, dall'uso o dall'impossibilità di usare, da parte dei Clienti o degli Utenti, qualsiasi sito web a cui è stato stabilito un link o il suo contenuto.

Fatto salvo quanto precede, PRESSBROKERS si riserva il diritto di rimuovere i link a qualsiasi sito web nel caso in cui sia effettivamente a conoscenza del fatto che i servizi sviluppati su tale sito o il suo contenuto siano illegali o violino i diritti di terzi, o nel caso in cui sia obbligata a farlo in virtù di una sentenza giudiziaria o di un ordine amministrativo.

## <span id="page-35-4"></span>**10.3. TRASFERIMENTO DEI DIRITTI.**

Il Cliente o l'Utente non può cedere, surrogare o assegnare a terzi tutti o parte dei suoi diritti previsti dalle presenti Condizioni.

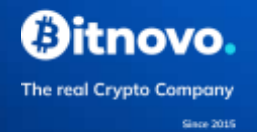

PRESSBROKERS è autorizzata a cedere il presente contratto a una qualsiasi delle entità che fanno parte del suo gruppo di società, con il solo obbligo di informare il Cliente o l'Utente di questa circostanza.

## <span id="page-36-0"></span>**10.4. PROTEZIONE DEI DATI .**

In conformità a quanto previsto dalla normativa vigente in materia di protezione dei dati personali e, in particolare, alle disposizioni del [Regolamento \(UE\) 2016/679 del](https://www.boe.es/doue/2016/119/L00001-00088.pdf)  [Parlamento europeo e del Consiglio del 27 aprile 2016 relativo alla protezione delle](https://www.boe.es/doue/2016/119/L00001-00088.pdf)  [persone fisiche con riguardo al trattamento dei dati personali, nonché alla libera](https://www.boe.es/doue/2016/119/L00001-00088.pdf)  [circolazione di tali dati e che abroga la direttiva 95/46/CE \(Regolamento generale](https://www.boe.es/doue/2016/119/L00001-00088.pdf)  [sulla protezione dei dati\),](https://www.boe.es/doue/2016/119/L00001-00088.pdf) PRESSBROKERS informa Clienti e Utenti che:

- Ogni volta che il cliente fornisce dati personali a PRESSBROKERS, deve accettare espressamente l'Informativa sulla privacy, nella quale viene informato dei diritti riconosciuti dalla legge e di come esercitarli.
- I dati richiesti al cliente sono strettamente necessari per fornire il servizio contrattato. Per questo motivo, se il cliente non desidera fornire questi dati, PRESSBROKERS non potrà fornire alcun servizio.
- I dati personali forniti dal cliente non saranno mai venduti a terzi per scopi di marketing, a meno che il cliente non abbia precedentemente acconsentito espressamente a tale trasferimento.
- Accettando l'informativa sulla privacy, il cliente accetta che i suoi dati personali e le sue transazioni possano essere comunicati alle autorità competenti in materia di riciclaggio di denaro, alle forze di polizia e di sicurezza, ai tribunali o alle autorità governative di qualsiasi tipo, nazionali o internazionali, senza limitazioni e con o senza richiesta preventiva e se la legislazione in vigore in qualsiasi momento lo richiede.
- I dati personali forniti saranno inseriti in archivi automatizzati di proprietà di PRESSBROKERS, S.L., per essere trattati allo scopo di fornire i servizi contrattati. Tutti i dati forniti a PRESSBROKERS saranno trattati con il riserbo e la riservatezza richiesti dalla legislazione vigente in materia di protezione dei dati, adottando le misure necessarie per evitare la perdita, il trattamento e l'accesso non autorizzato.
- Il Cliente o l'Utente può esercitare i suoi diritti di accesso, rettifica, soppressione e opposizione, così come la limitazione e la portabilità dei suoi dati, in conformità con le disposizioni della normativa vigente sulla protezione dei dati. Tenendo presente che l'esercizio di questi diritti è molto personale, sarà necessario che l'interessato provi la sua identità. L'esercizio di questi diritti deve essere realizzato mediante una comunicazione scritta firmata dal titolare dei dati, indicando il suo indirizzo, allegando una copia del suo Documento d'Identità Nazionale o altro documento di riconoscimento

analogo, rivolgendosi a PRESSBROKERS all'indirizzo e-mail dpo@bitnovo.com o inviando una comunicazione scritta al seguente indirizzo postale: 46023-València, calle l'Illa de Sardenya, nº1-bajo.

- L'Utente può opporsi all'invio di comunicazioni commerciali da parte di BITNOVO® e ritirare il proprio consenso, senza che ciò pregiudichi la liceità del trattamento dei suoi dati personali per altre finalità.
- Per la corretta gestione del trattamento dei dati personali dei suoi Utenti, PRESSBROKERS ha designato un delegato alla protezione dei dati a cui questi ultimi possono rivolgersi per risolvere eventuali questioni e che può essere contattato via e-mail all'indirizzo [dpo@bitnovo.com.](mailto:dpo@bitnovo.com)
- PRESSBROKERS informa i suoi Clienti o Utenti della possibilità che hanno di presentare un reclamo presso l'Agenzia spagnola per la protezione dei dati nel caso in cui ritengano di non essere stati adeguatamente assistiti nell'esercizio dei diritti menzionati nella presente sezione.
- Per maggiori informazioni su quali dati PRESSBROKERS richiede attraverso la Piattaforma BITNOVO® ai Clienti e agli Utenti per la fornitura di servizi e su come questi dati vengono trattati, si prega di fare riferimento all'Informativa sulla Privacy PRESSBEOKERS.

# <span id="page-37-0"></span>**10.5 PREVENZIONE DEL RICICLAGGIO DI DENARO.**

L'attività di PRESSBROKERS, S.L. è attualmente soggetta all[a Legge 10/2010, del 28](https://www.boe.es/buscar/act.php?id=BOE-A-2010-6737)  [aprile, sulla Prevenzione del Riciclaggio e del Finanziamento del Terrorismo](https://www.boe.es/buscar/act.php?id=BOE-A-2010-6737) (LPBC e FT), rientrando nella tipologia dei soggetti obbligati di cui all'articolo 2 della suddetta legge:

"La presente legge si applica alle seguenti entità regolamentate:

(z) fornitori di valuta virtuale per il cambio di valuta fiat e servizi di custodia di portafogli elettronici".

Al fine di adempiere agli obblighi derivanti dalla legislazione vigente in materia di prevenzione del riciclaggio di denaro e da altre normative complementari, PRESSBROKERS ha approvato un Manuale per la prevenzione del riciclaggio di denaro e del finanziamento del terrorismo.

A tal fine, PRESSBROKERS informa gli Utenti e i Clienti che tale normativa prevede, tra gli altri obblighi, quello di identificare i propri clienti, raccogliere informazioni sulla natura della loro attività professionale o imprenditoriale e segnalare, sia su richiesta del [Servizio Esecutivo della Commissione per la Prevenzione del Riciclaggio e dei](https://www.sepblac.es/es/)  [Reati Monetari,](https://www.sepblac.es/es/) sia d'ufficio, qualsiasi fatto o operazione rispetto alla quale vi sia l'indicazione o la certezza che si tratti di riciclaggio di denaro, finanziamento del terrorismo o qualsiasi altra attività illecita.

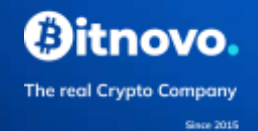

## <span id="page-38-0"></span>**10.6. LA LEGGE APPLICABILE E LA GIURISDIZIONE COMPETENTE.**

Il presente contratto sarà interpretato e regolato secondo la legislazione spagnola vigente. Entrambe le parti, rinunciando espressamente a qualsiasi altra giurisdizione a cui possono avere diritto, sottopongono qualsiasi interpretazione o controversia derivante dal presente contratto alle Corti e Tribunali di Valencia.